**[www.gtuinnovationcouncil.ac.in](http://www.gtuinnovationcouncil.ac.in/)**

### **Part- III: Guideline for BE Semester VIII Students (2014-15) Circular for the Final Year project**

**Online registration and submission on the Project Monitoring and Mentoring System (PMMS)** <http://projects.gtu.ac.in/>

**To:** Final Year BE students Dear Students

The Faculty Guides for the Final Year Projects

The Heads of Departments and The Principals/ Directors of Engineering Colleges/ Institutes

**As of 13th April 2015, total 40,028 students (11105 teams) from across 97 colleges have registered at PMMS; all such teams are carrying out various projects in various fields.** 

**If any student (or any team) has not registered till now, he/ she/ they are advised to do so at the earliest so that there are no issues when the final submission or exam is to take place.**

**Further Requirement:** Every final year BE VIII student team is **required** to finish the following activities before the start of the examinations. (The following functionalities will be made live on <http://projects.gtu.ac.in/> according to the following time lines:

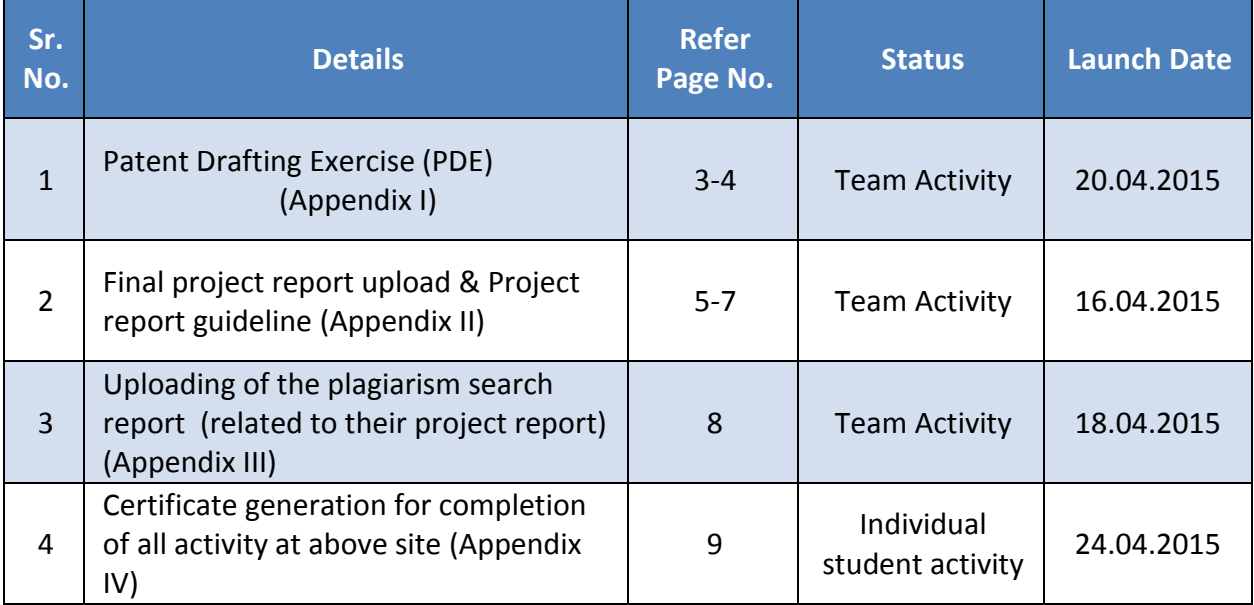

Please refer to the earlier published project guidelines related to carrying out various tasks using online platform:

#### **[www.gtuinnovationcouncil.ac.in](http://www.gtuinnovationcouncil.ac.in/)**

- <http://gtu.ac.in/circulars/15feb/09022015.pdf>
- <http://gtu.ac.in/circulars/15Mar/10032015.pdf>

As per the inputs from the Council of Deans and advice of our visionary Vice Chancellor, Dr. Akshai Aggarwal, GTU Innovation Council (GIC) has developed a collaborative online Project Monitoring and Mentoring System (PMMS):<http://projects.gtu.ac.in/>.

The objective of this system is to provide appropriate help and mentor students on their projects online and mentor them. This platform will help to make continuous contact between all stake holders from all team members, Faculty Guide, industry-mentors (if any), fabricators etc. This platform will increase collaboration and co-creation while improving novelty of project works. The online platform is developed to fill the physical gap between various stake holders for their needs to develop innovations. Allocated mentors from different part of the country can guide the project teams based on their interest.

To cater to the needs of different users, large number of functionalities has been generated on the project site for effective mentoring and working support to all final year projects. Further newer features will be added to make this platform highly useful and robust one while allowing large a group of students, faculty members and mentors work together virtually.

Till today, final year BE, semester VIII students have finished following activities via Studentfriendly Online Final Year Project Platform:<http://projects.gtu.ac.in/>

- 1. Student registration
- 2. Team formation
- 3. Periodic Progress Reports (PPR) submission &
- 4. Business Model Canvas (BMC) and its report upload.

#### **[www.gtuinnovationcouncil.ac.in](http://www.gtuinnovationcouncil.ac.in/)**

### **PATENT DRAFTING EXERCISE (PDE)**

### *NOTE: All students have to generate PATENT DRAFTING EXERCISE (PDE) forms ONLY from <http://projects.gtu.ac.in/>*

As a part of BE semester VIII students project work, GTU has introduced "**Patent Drafting Exercise (PDE)**" in 2013-14. This activity is designed to train our students about provisional patent filing procedure in India, its requirements, necessary forms, fees, associated time limit etc. To support this activity GTU has organized several Faculty Development Programmes (FDP) to train faculty from all GTU affiliated engineering colleges about this new initiative. All such trained faculty are supposed to help final year BE students at their respective colleges, to train final year students about the PDE.

This is in continuation of the **"Patent Search & Analysis Report (PSAR)"**, which was prepared by all students during semester VII of BE as a part of Prior Art Search (PAS) activity. PSAR was introduced to make students aware about patents, patent information websites, patent search, patent documents etc. in the area of their final year project so that they can improve the novelty of the final year projects by knowing what has been done before.

### **OBJECTIVES of Patent Drafting Exercise (PDE)**

- To train all students about provisional patent filing procedure in India
- To make all students familiar with Patent filing forms (Form- 1, 2 & 3)
- To make students aware about the various requirements/data to be provided for filling of such forms.
- To teach students about various patent filing forms, fees and time limit associated with various operations associated in patent filing procedure in India.

### **KEY GUIDELINES for Patent Drafting Exercise (PDE)**

- 1. This exercise is mandatory for all BE (Semester VIII) students. This exercise is to be done by a team of students doing project together **(One PDE for one project).** This exercise is to be done by the Students even though IDP/UDP project is still on going as a mock patent drafting exercise.
- 2. All students have to generate patent drafting exercise (PDE) forms ONLY from **<http://projects.gtu.ac.in/>**
- 3. To prepare the PDE, every student team has to assume that their project is novel and innovative. The team prepares document/forms, that would be required if the team were to file a patent on the work done by them for the Final Year project.

#### **[www.gtuinnovationcouncil.ac.in](http://www.gtuinnovationcouncil.ac.in/)**

- 4. PDE is to be carried out for project undergoing/completed in BE (Semester VIII) only. For those students who have carried out two different projects during semester VII & VIII (with same team/different team or any change in team member or project definition), the PDE is to be prepared for the BE (Semester VIII) project only.
- 5. For filing a provisional patent, three basic forms are required. These forms are **Form 1** (Application for Patent), **Form 2** (Provisional/Complete Specification) and **Form 3** (Information and undertaking under section 8 of Patent Act). For completing the required work under PDE, every student team has to prepare these three forms for their final year project.
- 6. The student teams have to prepare and get ready with their draft patent filing forms in [word files](https://drive.google.com/open?id=0B-2O_7OviZbAX2FBbGUtUzduaFE&authuser=0) till the facility to generated Patent Drafting Exercise (PDE) is made live on the project site.
- 7. The forms/documents prepared/generated via this Patent Drafting Exercise (PDE) are to be submitted along with the project report by all student teams.
- 8. The PDE is just a mock exercise about preparing provisional patent filing documents/forms. The documents generated at the end of this exercise are not for filing with any patent office. This activity is just for learning purpose only.

### **For Faculty member/ Institute**

Please guide the students and ensure to fill up patent filling Form 1, 2 and 3 in [word format](https://drive.google.com/file/d/0B-2O_7OviZbAX2FBbGUtUzduaFE/view?usp=sharing) and get ready with the same. Once PDE will be launched at project website: <http://projects.gtu.ac.in/> all teams requires generating PDE forms via that site.

Please ensure that all students include the PDE forms in final year project report, and have to represent to external examiners as well.

**NOTE:** The soft copy of project report, which is to be uploaded on project site, does require having PDE forms included in it.

### **[www.gtuinnovationcouncil.ac.in](http://www.gtuinnovationcouncil.ac.in/)**

### **FINAL PROJECT REPORT**

**Project Report** (a spiral bound hard copy) - It is required to be a report of the work, done by the team of students during the academic semester/year. The Report is to be submitted whether the project has been completed successfully or the work is going to be carried out by next year students.

Guidelines for Final Year Project Report: The Project report should have:

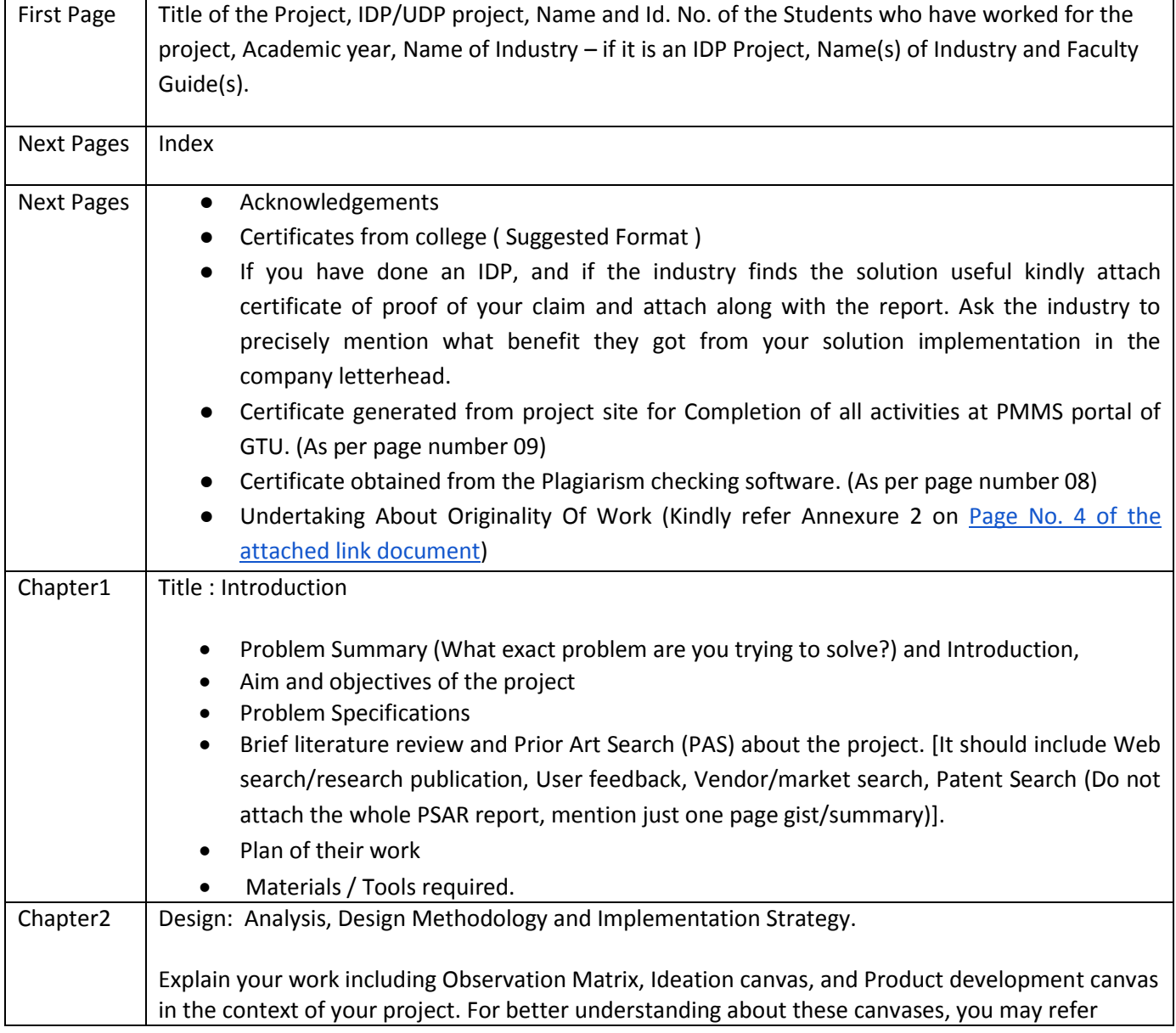

### **[www.gtuinnovationcouncil.ac.in](http://www.gtuinnovationcouncil.ac.in/)**

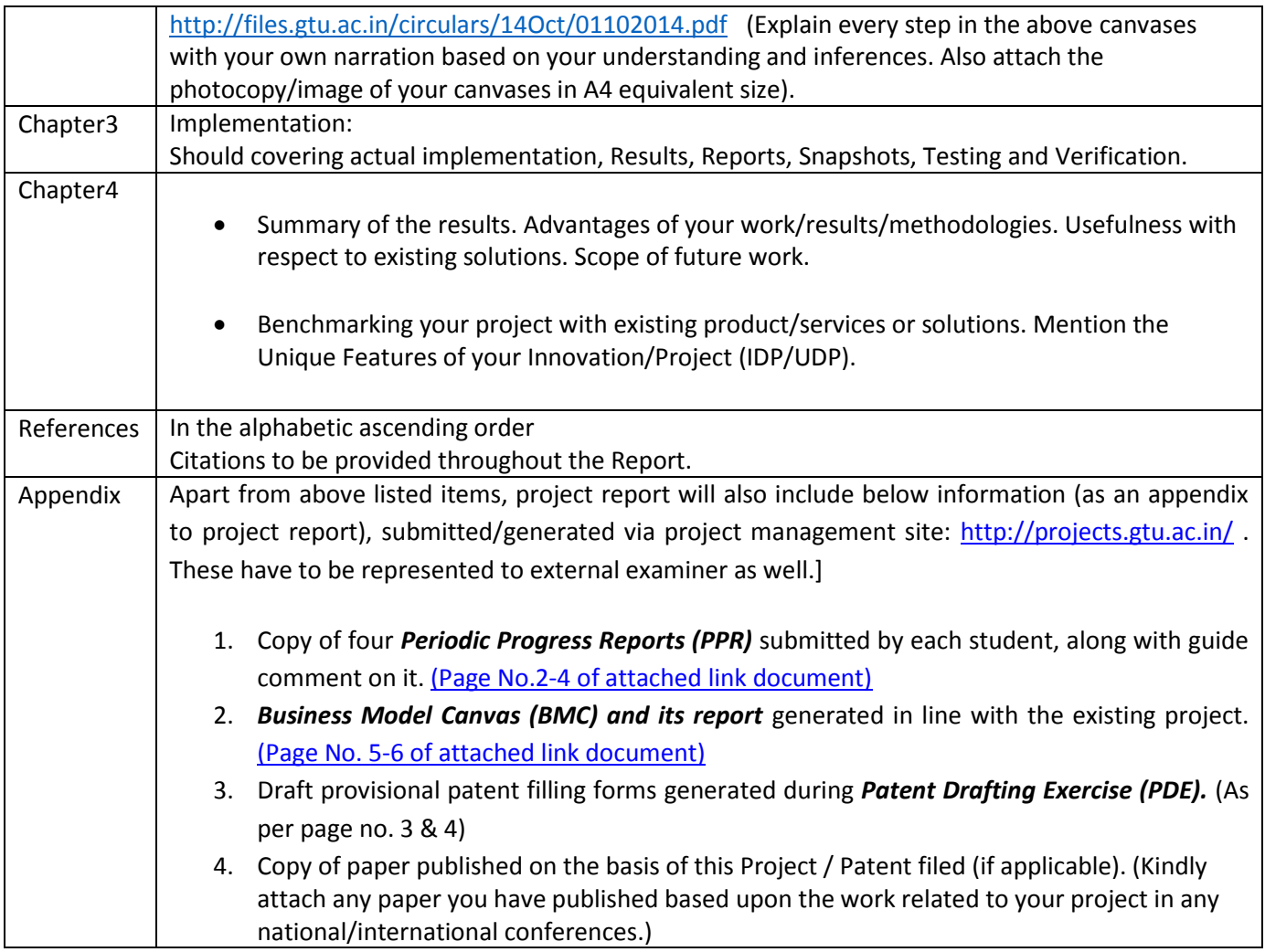

**NOTE: The project report copy which is to be uploaded on project site, need to include above items.**

#### **[www.gtuinnovationcouncil.ac.in](http://www.gtuinnovationcouncil.ac.in/)**

The project reports have to be submitted to departmental HODs of the student's College/ Institution in spiral bound hard copy before the practical/ Viva-Voce examination. In absence of the project guide/HOD in any unavoidable circumstances, suitable authority/other faculty members can sign on the certificates.

Further the complete project report needs to be uploaded in soft copy to the GTU web portal specially designed for this purpose: <http://projects.gtu.ac.in/> (Every team needs to ensure completion of all tasks at project portal)

**Note:** *No student/college has to submit any hard bound project copy/ CD to GTU, as GTU will receive the data from student's profile ain PMMS portal. Every College may preserve project data of all students/teams in a soft copy on a CD rom for further record.*

Students need to submit **three copies** of their project report in spiral bound as follows:

- 1. Student Copy
- 2. Department Copy
- 3. Guide Copy

#### **[www.gtuinnovationcouncil.ac.in](http://www.gtuinnovationcouncil.ac.in/)**

#### **PLAGIARISM SEARCH REPORT/CERTIFICATE**

#### **Anti-plagiarism check certificate for the final year project report**

All the student teams have to check their project report for plagiarism, which indicates percentage similarity of the languages used during drafting, using a good plagiarism-checking/ search software package. All student teams have to get plagiarism search certificate using any available free plagiarisms search tools/service/software.

List of few online free plagiarism checker tools are as below, student can use any of below tools to get plagiarism search report/certificate related to their project report. Also students are permitted to use any other tools beyond this list. Students are advised to get plagiarism certificate as soon as possible after their project report is ready.

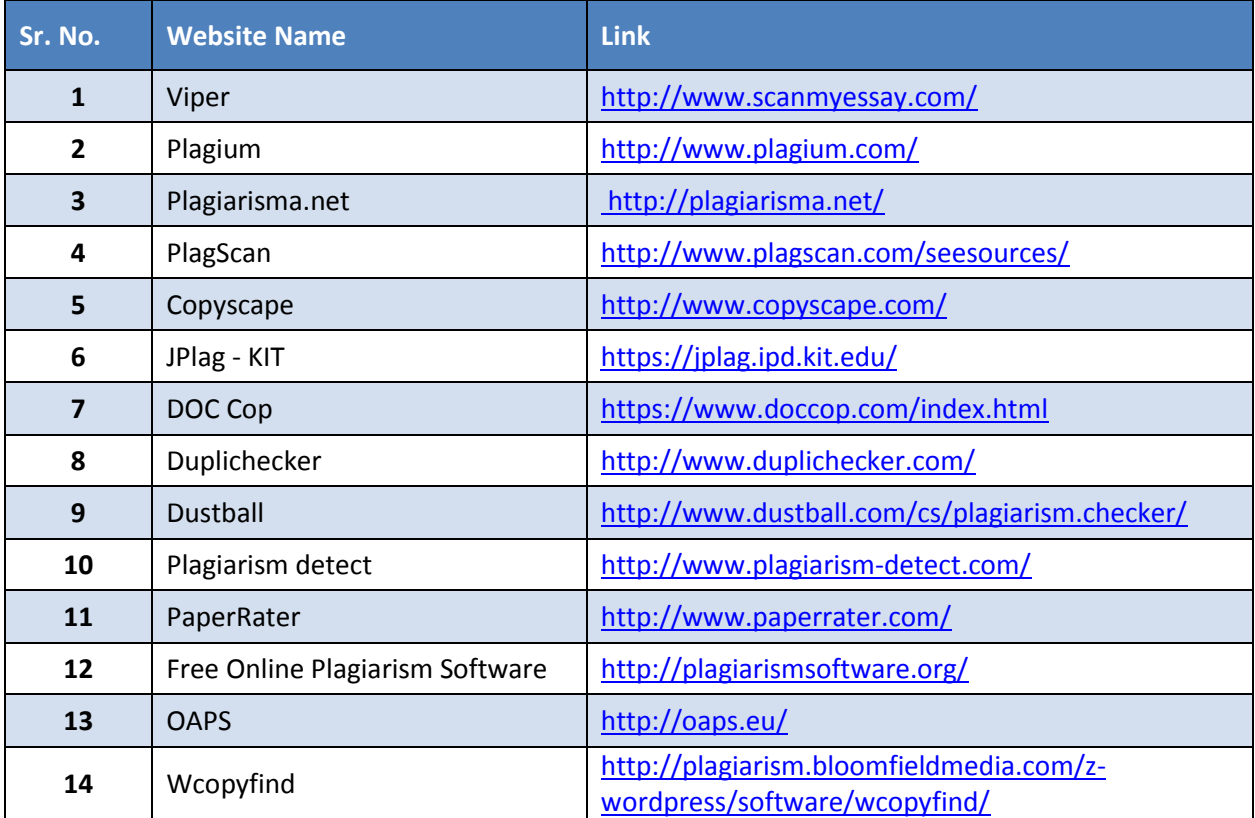

**Note: Students are required to attach such plagiarisms certificate/report in to their project report; as well they are also required to upload same certificate/report on project site:**  <http://projects.gtu.ac.in/>

### **[www.gtuinnovationcouncil.ac.in](http://www.gtuinnovationcouncil.ac.in/)**

### **Certificate generation for completion of all activities in IDP/UDP**

A Special functionality is developed at project site: [http://projects.gtu.ac.in/,](http://projects.gtu.ac.in/) to generate completion certificate mentioning the status of various activities performed by each student of the every team. This certificate is to be generated by each group member individually. This certificate will mention about weather each student has completed all tasks or not, whether any activity is still pending etc.

All students are required to generate this certificate via project site, and are required to attach the same with their project report along with their respective guide's signature.

This certificate will include status report for completion of following activities being carried out via project site:

- 1. Submission of four Periodic Progress Reports (PPR) upload by each student and comments by guide on the same. (Individual student activity)
- 2. Business Model Canvas and its report upload. (Team activity)
- 3. Generation of Patent Drafting Exercise (PDE) forms. (Team activity)
- 4. Final project report uploads. (Team activity)
- 5. Uploading of the plagiarism search report. (Team activity)

**[www.gtuinnovationcouncil.ac.in](http://www.gtuinnovationcouncil.ac.in/)**

# **Contact Us**

For any further query you may contact us at:

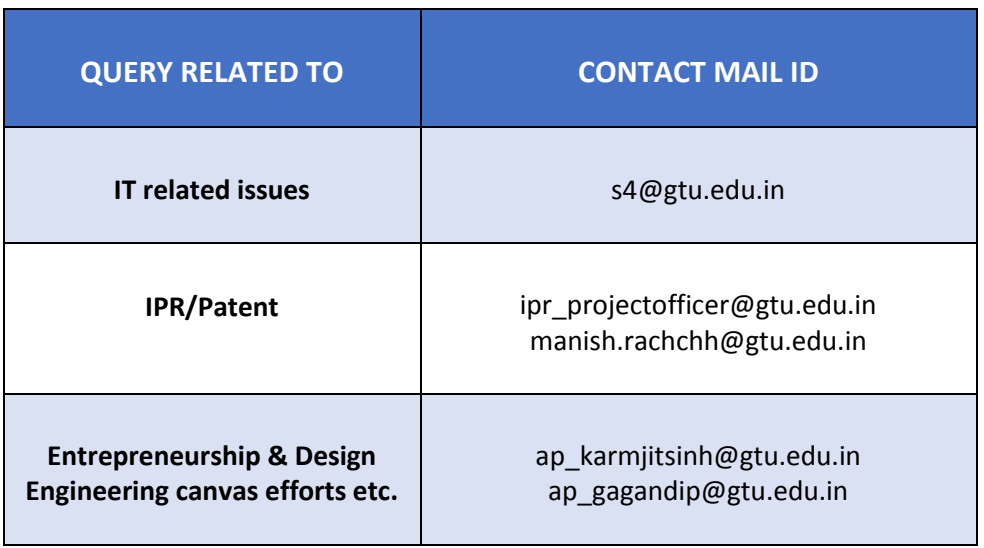

For any query, while communicating to GTU please share your details: NAME, ENROLMENT NUMBER, TEAM ID and EMAIL ID AND CONTACT NUMBER.